## **DUPLEX SET UP INSTRUCTIONS**

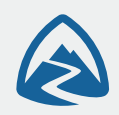

## **Cutting Guylines:**

Guylines are pre-cut and attached for you. Linelocs are sewn in place for adjusting the lines. If you choose to switch out your lines for a different cord these are the default lengths:

Peaks (2x) - Cut 102 inches (259 cm) and tie a stake loop at 40 inches (102 cm). The long end attaches to the tent and the short end attaches to the door hooks.

Side Walls (cut 2x) - 54 inches (137 cm)

Corners (cut 4x) - 34 inches (86 cm).

\*The two loops with rings at the peaks of the tent, and the upper loops on the side walls are used for the Duplex Flex tent poles add on.

### **Setup Instructions:**

1) Adjust your two trekking poles to around 48 inches (122 cm). If you expect your pole tips to sink into the ground, add a couple inches to compensate.

2) Give your corner guylines some slack. Stake out all four corner guylines at a 45 degree angle, roughly straight off the corner points.

3) Insert the front trekking pole outside the screen with the handle at the peak and the tip in the ground. Stake the front line.

. If the peak is too high, tighten the front corner lines. If it is too low, loosen them.

• The corners of the tent should be about 6-8 inches (18cm) off the ground.

4) Insert the back trekking pole the same way and stake it out.

. If the walls of the tent aren't smooth you may need to reposition the corner stakes or adjust the lines tighter.

• If the back corners are too low, loosen the back guylines, and tighten the main peak line to pull the front of the tent down and raise the back up. It should be about 6-8" (18 cm) off the ground all the way around.

5) Stake out the two wall tie outs.

#### **Storm Doors:**

Any of the four doors can be clipped down, or rolled up independently. The storm doors can be clipped down to the front center quylines, or rolled up depending on the weather. Leave at least one down-wind door open for air flow unless the weather is bad.

## **Seam Sealing:**

All Zpacks shelters have taped seams and bonded tie outs! No seam sealing necessary.

# **DUPLEX FLEX SET UP INSTRUCTIONS**

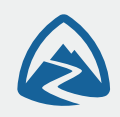

If you have purchased the optional Flex tent pole kit you should have 4x 96" (244 cm) tent poles, 4x metal rings, 2x toggles, and a tent pole sack.

### **Setup Instructions:**

1) Untie each of the four corner stake loops, and re-tie the loops the same way but with a ring attached.

2) Loop each of the two toggles on to the two wall tie outs on the tent.

3) Insert a tent pole diagonally such that one end is through a metal ring at the peak, and the other end is through the metal ring at the opposite corner guy line.

4) Cinch the corner guy line to give the pole some flex and keeping it snugly in place.

5) Insert the other three tent poles in the same fashion.

6) Attach the toggle around the center of the X formed by the tent poles. The poles should have a moderate amount of flex so that the wall is pulled outward.

7) In calm weather no stakes are necessary. If you wish to use the vestibules stake out the front and back door stakes. In moderate weather stake the two wall guy lines to keep the tent anchored. In extreme weather all eight stakes can be used including the corners.

8) In very windy conditions you can get a more solid pitch by using sticks or trekking poles to brace the peaks of the tent.